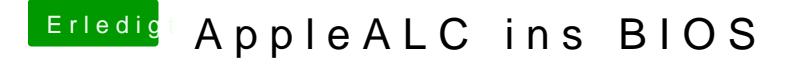

Beitrag von Skorpi08 vom 21. Januar 2018, 10:36

Glaub ich weiß schon, es ist die 1. Kommt wahrscheinlich davon wenn man strohdoof nach der Anleitung macht.

Ich bau das mal um.